## Free writing jobs online <a>>>CLICK HERE<<<<</a>

Free writing jobs online

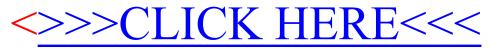